<span id="page-0-6"></span>**estat lcmean —** Latent class marginal means

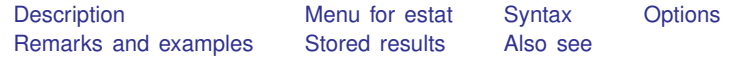

# <span id="page-0-0"></span>**Description**

estat lcmean reports a table of the marginal predicted means of the outcome within each latent class. For ivregress, mlogit, oprobit, and ologit, a table is produced for each outcome.

<span id="page-0-1"></span>marginsplot can be used after estat lcmean to plot the marginal predicted means for each class.

### **Menu for estat**

<span id="page-0-2"></span>Statistics > Postestimation

## **Syntax**

estat lcmean  $\left[ , \text{ options} \right]$ 

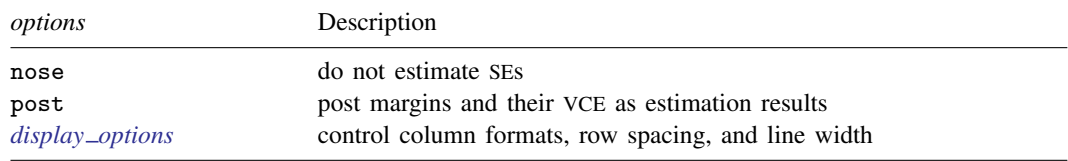

<span id="page-0-3"></span>collect is allowed; see [U[\] 11.1.10 Prefix commands](https://www.stata.com/manuals/u11.pdf#u11.1.10Prefixcommands).

# **Options**

nose suppresses calculation of the VCE and standard errors.

post causes estat lcmean to behave like a Stata estimation (e-class) command. estat lcmean posts the vector of estimated margins along with the estimated variance–covariance matrix to e(), so you can treat the estimated margins just as you would results from any other estimation command.

### **Remarks and examples [stata.com](http://stata.com)**

estat lcmean is illustrated in [FMM[\] Example 2](https://www.stata.com/manuals/fmmexample2.pdf#fmmExample2) and [FMM[\] Example 3](https://www.stata.com/manuals/fmmexample3.pdf#fmmExample3).

<span id="page-0-5"></span><span id="page-0-4"></span>*display options*: vsquish, fvwrap(*#*), fvwrapon(*style*), cformat(% *[fmt](https://www.stata.com/manuals/d.pdf#dformat)*), pformat(% *fmt*), sformat(% *fmt*), and nolstretch.

#### <span id="page-1-0"></span>**Stored results**

estat lcmean stores the following in r(): Scalars<br> $r(N)$ number of observations  $Macros$ <br> $r(title)$ title in output Matrices  $\frac{r(b)}{r(b)}$  $r(b)$  estimates<br> $r(V)$  variance $r(V)$  variance–covariance matrix of the estimates  $r$  (table) matrix containing the margins with their states matrix containing the margins with their standard errors, test statistics,  $p$ -values, and confidence intervals estat lcmean with the post option also stores the following in e(): Scalars e(N) number of observations Macros e(title) title in output e(properties) b V

Matrices<br> $\frac{e(b)}{e(b)}$ e(b) estimates<br>e(V) variancevariance–covariance matrix of the estimates

## <span id="page-1-1"></span>**Also see**

- [FMM] **[fmm](https://www.stata.com/manuals/fmmfmm.pdf#fmmfmm)** Finite mixture models using the fmm prefix
- [FMM] **[fmm intro](https://www.stata.com/manuals/fmmfmmintro.pdf#fmmfmmintro)** Introduction to finite mixture models
- [FMM] [fmm postestimation](https://www.stata.com/manuals/fmmfmmpostestimation.pdf#fmmfmmpostestimation) Postestimation tools for fmm

Stata, Stata Press, and Mata are registered trademarks of StataCorp LLC. Stata and Stata Press are registered trademarks with the World Intellectual Property Organization of the United Nations. StataNow and NetCourseNow are trademarks of StataCorp LLC. Other brand and product names are registered trademarks or trademarks of their respective companies. Copyright (c) 1985–2023 StataCorp LLC, College Station, TX, USA. All rights reserved.

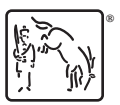

For suggested citations, see the FAQ on [citing Stata documentation](https://www.stata.com/support/faqs/resources/citing-software-documentation-faqs/).